# **РЕКОМЕНДАЦИИ**

по определению **ФИЛЬТРАЦИОННЫХ ХАРАКТЕРИСТИК** горных пород В ЗОНЕ НЕПОЛНОГО **ВОДОНАСЫЩЕНИЯ** МЕТОДОМ НАГНЕТАНИЯ ВОЗДУХА В СКВАЖИНЫ ПРИ ИНЖЕНЕРНЫХ ИЗЫСКАНИЯХ в строительстве

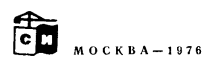

ПРОИЗВОДСТВЕННЫЙ И НАУЧНО-ИССЛЕДОВАТЕЛЬСКИЙ ИНСТИТУТ ПО ИНЖЕНЕРНЫМ ИЗЫСКАНИЯМ В СТРОИТЕЛЬСТВЕ ГОССТРОЯ СССР (ПНИИИС)

**ВСЕСОЮЗНЫЙ** ОРДЕНА ЛЕНИНА ПРОЕКТНО-ИЗЫСКАТЕЛЬСКИЙ И НАУЧНО-ИССЛЕДОВАТЕЛЬСКИЙ ИНСТИТУТ ГИДРОПРОЕКТ им. С. Я. ЖУКА МИНЭНЕРГО СССР

# РЕКОМЕНДАЦИИ

ПО ОПРЕДЕЛЕНИЮ ФИЛЬТРАЦИОННЫХ ХАРАКТЕРИСТИК ГОРНЫХ ПОРОД В ЗОНЕ НЕПОЛНОГО ВОДОНАСЫЩЕНИЯ МЕТОДОМ НАГНЕТАНИЯ ВОЗДУХА В СКВАЖИНЫ ПРИ ИНЖЕНЕРНЫХ ИЗЫСКАНИЯХ В СТРОИТЕЛЬСТВЕ

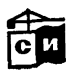

МОСКВА СТРОЙИЗДАТ 19 7\*6

Рекомендовано к изданию секцией методики, экономики и техники изысканий НТС ПНИИИС Госстроя СССР.

Составители: кандидаты техн. наук О. Г. Устрицев и Е. С. Дзекцер (ПНИИИС), кандидаты геолого-минералогических наук А. Г. Лыкошин- и Л. А. Молоков (Гидрапроект им. С. Я. Жука Минэнерго СССР).

Рекомендации по определению фильтрационных характеристик горных пород в зоне неполного водонасыщения методом нагнетания воздуха в скважины при инженерных изысканиях в строительстве. М., Строй'Издат, 1976. 24 с. [Пропав. и научно-послед, ин-т по инж. изысканиям в стр-ве Госстроя СССР (ПНИИИС). Всесоюз. проектно-изыскательский и науч.-исслед. ин-т Гидропроект им. С. Я. Жука Минэнерго СССР]. Сост.: О. Г. Устрицев, Е. С. Дзекцер, А. Г. Лыкошин, Л. А. Молоков.

Изложена методика и технология определения фильтрационных характеристик горных пород в зоне неполного водонасыщения прогрессивным методом нагнетания воздуха в скважины. Описаны применяемые оборудование и приборы. Рекомендации разработаны на основе теоретических и экспериментальных исследований, опытных и производственных работ, проведенных ПНИИИС Госстроя СССР и Гижрдароектом им. С. Я. Жука Минэнерго СССР.

Рекомендации предназначены для инженеров и техников-гидрогеологов, работающих на изысканиях для различных видов строительства.

Табл. 9, рис. 8.

P

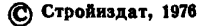

## ПРЕДИСЛОВИЕ

Фильтрационные исследования в зоне неполного водонасыщения входят в состав инженерно-геологических изысканий для различных<br>видов строительства и обеспечивают получение данных, необховидов строительства и обеспечивают получение данных, необходимых для решения таких задач, как прогноз подпора грунтовых вод, величины фильтрационных потерь из каналов, водохранилищ, шламоотстойников и т. д., подъема грунтовых вод при подтоплении застраиваемых территорий, выявление зон с повышенной фильтрационной способностью в основаниях сооружений и т. п.

Как показал опыт гидрогеологических исследований зоны аэрации, для определения фильтрационных характеристик горных пород весьма перспективным и достаточно надежным является метод нагнетания воздуха в скважину.<br>Теоретические, эксперимента

экспериментальные и полевые исследования в производственных условиях свидетельствуют, что метод нагнетания воздуха наиболее целесообразно применять для определения фильтрационных характеристик глинистых грунтов. Для опробования скальных трещиноватых горных пород этот метод рекомендуется использовать, главным образом, для вертикального расчленения пород по их водопроницаемости.<br>Пакопленный опыт нагнетания

воздуха для исследований в различных инженерно-геологических условиях показывает, что с его помощью возможно получить следующие параметры: коэффициент фильтрации, коэффициент пьезолроводности и прочие, а также в необходимых случаях удельное водопоглощение (для выявления зон с повышенной проницаемостью).

Результаты, полученные при внедрении данного метода фильтрационного опробования, оказались эффективными, что, естественно, привлекло к нему внимание исследовательских и изыскательских организаций.

Настоящие рекомендации позволяют унифицировать существующие приемы воздушного опробования горных пород и использовать новый метод при проведении инженерных изысканий в строительстве.

## 1. ОБЩИЕ ПОЛОЖЕНИЯ

1.1. Метод нагнетания воздуха в скважины предназначается для фильтрационного опробования горных пород зоны неполного водонасыщения (в том числе и зоны аэрации) при решении гидрогеологических задач, связанных с исследованиями фильтрации под сооружениями и обходной фильтрации, с подтоплением территорий, с оценкой фильтрационных потерь из каналов, водохранилищ  $\mathbf{H}$ шламоотстойников, с выявлением зон повышенной водопроницаемости в основании сооружений и т. д.

1.2. Этот метод позволяет определять следующие гидрогеологические характеристики горных пород: коэффициент фильтрации  $K(M/cyr)$ ; коэффициент пьезопроводности  $a(M^2/cyr)$  и удельное водопоглощение  $q'(\pi/m\mu + M^2)$ .

1.3. Принципиальная сущность метода нагнетания воздуха в скважину заключается в изоляции опробуемого интервала опытной скважины (и наблюдательного пьезометра при кустовом нагнетании) тампонирующим устройством; нагнетании в выделенный интервал некоторого количества воздуха, вызывающего гидродинамическое возмущение насыщающего пласт газа; измерении расхода нагнетаемого воздуха и давлений в опытной скважине либо наблюдательном пьезометре, расположенном вблизи опытной скважины.

Опробование пластов воздухом предполагается производить при стационарном и нестационарном режимах его фильтрации.

При стационарном режиме нагнетание ведется с постоянным<br>давлением (P=const) до установления постоянного расхода нагнетания. При нестационарном режиме - расход нагнетания принимается постоянным  $(Q = const)$ , а величина давления нагнетания является функцией времени  $[P = f(t)]$ .

Особенностью рассматриваемого метода является весьма быстрое наступление стационарного (квазиустановившегося) режима фильтрации воздуха, что необходимо учитывать при производстве опытных работ.

1.4. Условия применения метода нагнетания воздуха, как и общепринятых гидравлических методов - наливов и нагнетаний воды, зависят от ряда факторов: геологического строения разреза; харайтера решаемых задач - соответствующего применения расчетных схем; технологического - схемы проведения опыта: наличия и разрешающей способности оборудования и аппаратуры, используемой для проведения нагнетания воздуха в скважину.

1.5. Для использования метода нагнетания воздуха проводится схематизация инженерно-геологических условий с точки зрения<br>однородности исследуемой толщи пород по проницаемости, ее мощности и условиям связи воздуха, насыщающего породы, с атмосферой.

1.6. В тех случаях, когда разрез литологически однороден (или может рассматриваться как однородный при осреднении по разрезу и в плане), изучаемая толща считается фильтрационно однородной. Осреднение исследуемой толщи может быть произведено при соотношении коэффициентов фильтрации отдельных слоев, ориентировочно 1 :10.

1.7. В тех случаях, когда разрез литологически неоднороден и в нем могут быть выделены прослои с относительно большей или меньшей проницаемостью, изучаемый разрез считается фильтрационно неоднородным. При этом рассматриваются следующие случаи:

а) в кровле и подошве опробуемого пласта залегают относительно менее проницаемые прослои породы:

б) в кровле и подошве опробуемого пласта залегают относительно более проницаемые породы.

1.8. В зависимости от проницаемости пород в кровле и подошве опробуемого пласта, а также его мощности условно в расчетных схемах принимаются:

а) пласт ограниченной мощности (рис. 1), если  $l\geqslant 0,1$  M (случай п. 1.7а), т. е. влиянием границ пласта пренебрегать нельзя;

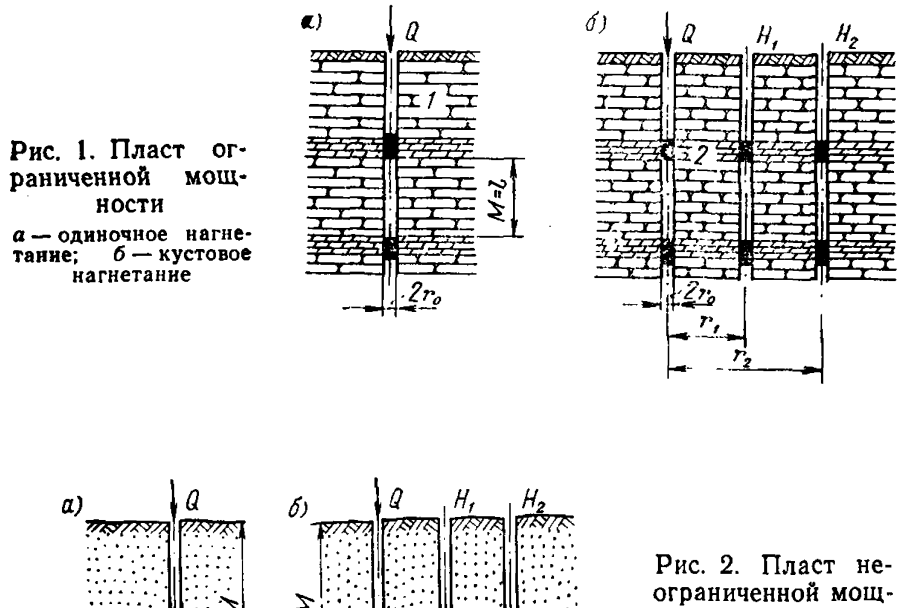

ности

а — одиночное нагне-<br>тание: б — кустовое  $6 -$ кустовое нагнетание

б) пласт неограниченной мощности (рис. 2), если  $l < 0, 1$  М (в случаях в 1,7*а*, б), т. е. влиянием границ пласта можно пренебречь. При весьма короткой рабочей части опытной скважины  $(l \leq l \ M)$ последняя рассматривается как точечный источник.

1.9. Неоднородные пласты в плане рассматриваются состоящими из отдельных однородных областей, имеющих на границах участки с иной проницаемостью.

 $2(0,5)$  Зак. 761 5

Если опробуемый участок граничит со слабопроницаемыми породами, которые принимаются как непроницаемые (воздухоупор-<br>ные) ставится условие второго рода (Q=const). Если участок ные), ставится условие второго рода  $(Q=const)$ . граничит с более проницаемыми прослоями, ставится условие первого рода  $(P = \text{const}).$ 

1.10. Фильтрационное опробование горных пород воздухом проводится при влажности породы не более величины ее наименьшей (ориентировочно для суглинков-глин 19—22%, для песков-супесей  $8-15\%$ ), при более высоких значениях влажностей необходима предварительная продувка (просушка) опробуемой породы.

1.11. Относительная влажность нагнетаемого воздуха при производстве работ не должна превышать 75%.

1.12. Исходя из условий схематизации геологического разреза, принимают три основные технические схемы проведения опыта:

I. Нагнетание воздуха выполняется поинтервально в бурения скважины по схеме «сверху — вниз» с изоляцией интервала одинарным тампоном.

II. Нагнетание воздуха выполняется поинтервально по окончании, проходки скважины по схеме «снизу - вверх» интервала опытной скважины двойным тампоном.

III. Нагнетание воздуха выполняется в определенный пласт или прослой, вскрытый скважинами конечной глубины. Интервалы опытной скважины и наблюдательного пьезометра изолируются тампонирующим устройством.

1.13. Схему I следует применять при опробовании скальных и полускальных пород, образующих при бурении материал, способствующий увеличению сопротивления призабойной зоны скважины (кольматация) при ее углубке.

1.14. Схему II следует применять при опробовании скальных и полускальных горных пород, при бурении которых не возникает условий, способствующих увеличению сопротивления призабойной зоны скважины (кольматации) при ее углубке.

1.15. Схема III применяется при изучении водопроницаемости связных четвертичных отложений, в которых при проходке опытной скважины возможны значительные нарушения (искажения) природного сложения грунтов в стенках скважины под воздействием способа проходки.

1.16. Фильтрационное опробование пород может производиться при одиночном нагнетании воздуха и кустовом.

1.17. Одиночное нагнетание применяется при опробовании пород по схемам I и II с целью изучения, главным образом, фильтрационной неоднородности разреза. Преимуществами одиночного нагнетания является возможность проведения массового опробования. Их недостатком — сложность учета сопротивления призабойной зоны скважины по условиям вскрытия пласта.

1.18. Кустовое нагнетание применяется при опробовании пород по схеме III и в отдельных случаях по схеме II. При этом решаются задачи, связанные с определением фильтрационных характеристик пород. При кустовом нагнетании в значительной степени исклю-<br>чается основной недостаток единичного нагнетания— сложединичного нагнетания — сложность учета сопротивления призабойной зоны скважины по условиям вскрытия пласта.

При кустовом нагнетании наблюдательные пьезометры рекомендуется располагать на расстоянии одной-двух длин опробуе-

мого интервала от опытной скважины. Это расстояние определяется конкретными условиями проведения опыта, исходя из времени насхемы опытного куста могут быть использованы данные, приведенные на рис. 3 о времени начала реакции наблюдательного пьезометра, находящегося на расстоянии 1-2 длин интервала от опытнои .<br>СКВ2ЖИНЫ.

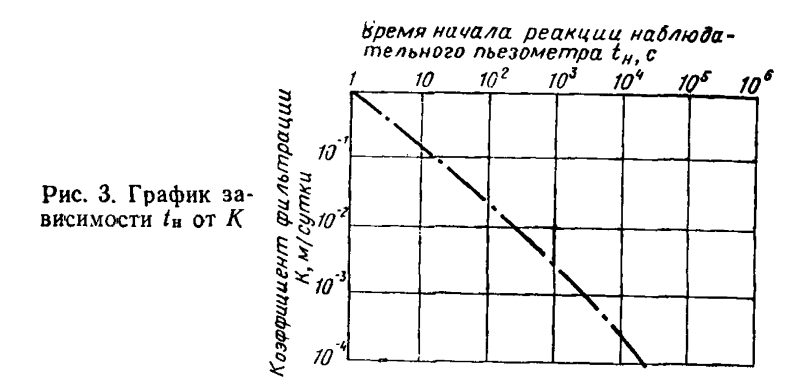

Примечание. При опробовании пород, водопроницаемость  $10^{-1} - 10^{-2}$  M/CVT. которых ориентировочно находится в пределах расстояние между опытной скважиной и наблюдательным пьезометром принимается равным или меньшим длины интервала.

## 2. ОБОРУДОВАНИЕ И ПРИБОРЫ ДЛЯ ПРОВЕДЕНИЯ ОПЫТНЫХ НАГНЕТАНИЙ ВОЗДУХА

2.1. В соответствии с принципиальной пневматической схемой установки для нагнетания (рис. 4) воздух от компрессора через влагоотделитель и газовый фильтр подается по двум различным потокам.

Поток первый - рабочий. Регулятором давления обеспечивается снижение давления воздуха в пределах 0,02-0,16 МПа. Далее воздух поступает в измерители расхода - ротаметры и фиксированное количество воздуха через отсекатель с пневматическим сопротивлением подается в интервал опытной скважины. С помощью отсекателя и пневматического сопротивления осуществляется полуавтоматическое переключение на режим нагнетания  $Q = \text{const}$   $H P = f(t)$ . Манометрами измеряется давление воздуха в расходомере, в интервале опытной скважины и в интервалах наблюдательных пьезометpos.

Поток второй - управляющий. Регулятором давления обеспечивается снижение давления до 0,25-0,50 МПа. Затем поток воздуха через краны управления разжатия тампонов подается к тампонам опытной и наблюдательных скважин. Давление воздуха в тампонах контролируется манометрами. Поток воздуха после регулятора давления через пневматический переключатель поступает в камеры отсекателя для управления отсакателем.

2.2. Выбор оборудования и приборов для схемы нагнетания (измерительная аппаратура) определяется следующими

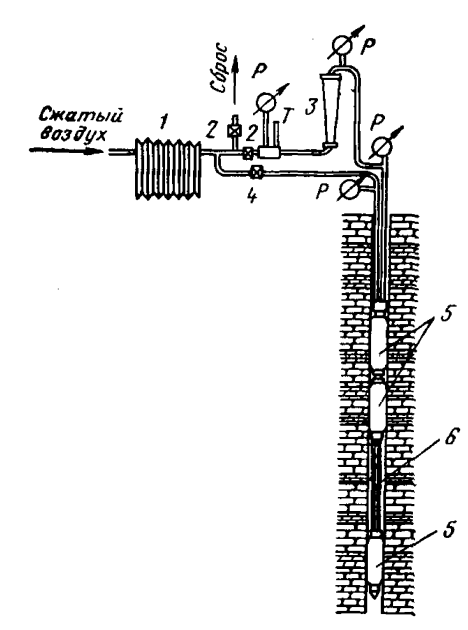

Рис. 4. Принципиальная схема оборудования скважины для нагнетания воздуха

*1* — влагоотделитель; *2* — регулировочные вентили; *3* — ротаметр; *4* — запорный вентиль пневматических тампонов; *5* — пнев-<br>матические тампоны; *6* — соединительный<br>фи<u>л</u>ьтр; P — измерители давления воздуха; — измерители температуры воздуха

общими требованиями: обеспечение иепрерывно-<br>сти процесса нагнетания нагнетания

(опробования); надежность изоляции ин-<br>вала ствола скважины. тервала ствола предназначенного для опро-<br>бования, от остальной его бования, от остальной части;

возможность непрерывизмерения давления и температуры воздуха;

обеопечение задания режима нагнетания воздуха в<br>опытной скважине (Q= окважине  $=$ const или  $P$   $=$ const);<br>необходимая точность

необходимая измерений.

2.3. Непрерывность процесса нагнетания обеспечи-<br>вается применением источвается применением ника беспрерывной подачи сжатого воздуха. В качестве источника сжатого -воздуха для нагнетания рекоменду ется применять передвижные компрессорные установки производительностью не менее 3 м<sup>2</sup>/мин и давлением<br>по 0.60 Mila. Краткая хадо 0.60 МПа. рактеристика передвижных компрессорных установок приведена в табл. 1.

Кроме перечисленных компрессорных установок могут применяться компрессоры других марок и типов, а также стационарные установки, используемые в пределах строительных площадок.

2.4. Обеспечение надежности изоляции интервала ствола опытной скважины и наблюдательных пьезометров осуществляется при применении пневматических тампонирующих устройств, длина герметизирующей части которых должна быть в 10—20 раз более диаметра скважины.

В пневматических тампонах в качестве уплотнителя используется баллон из упругого, эластичного воздухонепроницаемого материала— резины, расширение которого осуществляется с помощью накачиваемого в него сжатого воздуха.

На рис. 5 показан общий вид пневматического тампона. Корпус тампона выполнен в виде полой трубы с герметично закрепленным на ней резиновым баллоном, внутренняя часть полой трубы служит для пропуска в опытный интервал нагнетаемого воздуха и коммучикаций для разжатия тампона сжатым воздухом. К верхней части гампона присоединяется колонна воздухоподающих труб или штанг и внешние коммуникации. К нижней части тампона присоединяется перфорированный фильтр.

Таблица 1

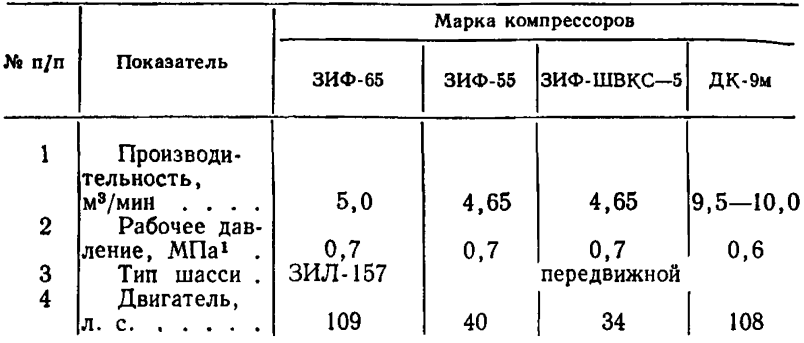

Пневматические тампоны изготавливаются с длиной герметизирующего баллона более 1 м.

2.5. Для измерения расхода давления и температуры нагнетаемого воздуха применяются соответственно расходомеры постоянного перепада — ротаметры, манометры и электротермометры.

Ротаметры (рис. 6) типа PC и РСС могут применяться для замеров расхода воздуха в пределах от 27 до 670 л/мин. Принцип устройства ротаметра основан на уравновешивании веса поплавка силой восходящего потока воздуха, действующего на тело поплавка снизу.

Допустимая погрешность ротаметров  $\pm 1.5-2.5\%$  от верхнего предела измерений. Ротаметры тарируются заводом-изготовителем по воздуху. Шкала у приборов условная, разбита на 100 равных делений. В аттестате к прибору приложены тарировочные таблицы и графики для определения расхода в зависимости от показаний по условной шкале.

Технические данные ротаметров, предназначенных для измерения расхода газа, приведены в табл. 2.

При расходах воздуха более максимального в схему включается несколько ротаметров типа PC.

Таблица 2

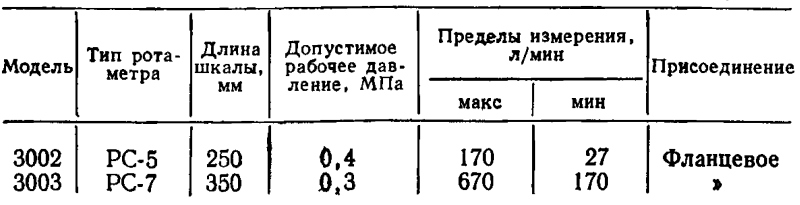

1 Единицы измерений в настоящих Рекомендациях даны в Международной системе СИ. Давление выражается в мегапаскалях (МПа). Для перевода в систему СИ используется соотношение: 1 кгс/см<sup>2</sup> $\approx$ 9,8-10<sup>4</sup> Па $\approx$ 10<sup>5</sup> Па $\approx$ 0,1 МПа.

Для измерения давления воздуха в системе регулирования расхода и в интервалах опытной скважины и наблюдательного пьезо-

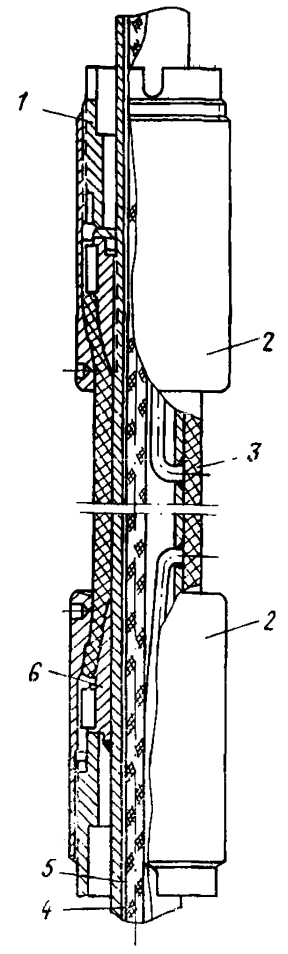

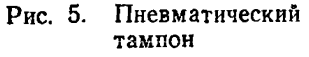

*U 2, б* — герметические уст-ройства; *3* — резиновый баллон; 4 — кабель температур-<br>ного датчика: 5 — корпус 5 — корпус тампона

метра применяются образцовые манометры с верхним пределом измерения соответственно 0,4— 0,1 МПа. С целью повышения точности измерения давления в наблюдательных пьезометрах образцовые манометры дубли-<br>руются ртутными, водяными ртутными, водяными манометрами или напором ерами типа НМ (напоромеры типа НМ выпускаются для измерений давления в пределах

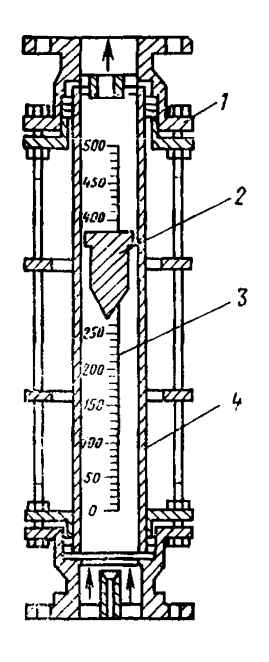

Рис. 6. Ротаметр типа РС (РСС)<br>корпус ротаметра: *1* — корпус ротаметра;<br>2 — поплавок (ротор); — поплавок (ротор);<br>— шкала: *4* — конусная 3 — шкала; 4трубка

 $4.10-4 - 2.5 \cdot 10^{-2}$  МПа). Для контроля давления воздуха в пневматических тампонах могут быть применены технические манометры с верхним пределом измерения 0,4—0,6 МПа.

Для измерения температуры воздуха рекомендуется использовать дистанционные схемы, включающие термодатчик и вторичный показывающий прибор, соединенные между собой электрической цепью.

Наиболее удобна в эксплуатации схема измерения, в которой гермодатчик (активный элемент) выполнен на базе полупроводни-

кового триода с высоким коэффициентом усиления МП-21). В качестве вторичного прибора в такой схеме используется любой микроамперметр с ценой деления 5 µа.<br>Принцип работы

Принцип работы такой схемы заключается в том, что<br>при изменении температуры температуры контролируемой среды, окружа-<br>ющей включенный в измериющей включенный в тельную схему триод, изменяется коэффициент усиления данного триода и соответственно формируемый им сигнал. Выходной сигнал имеет линейную характеристику. Схема тарируется по показывающему прибору.

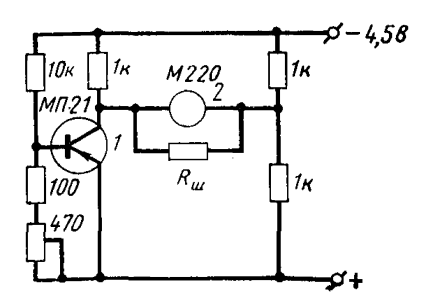

Рис. 7. Принципиальная схема<br>измерения температуры на базе измерения температуры триода M-21<br>M-21: 2 — мин

*1 —* триод М-21; 2 — микроамперметр

Принципиальная схема измерения температуры воздуха в диапазоне температур 0÷40°С, выполненная на базе триода МП-21, показана на рис. 7.

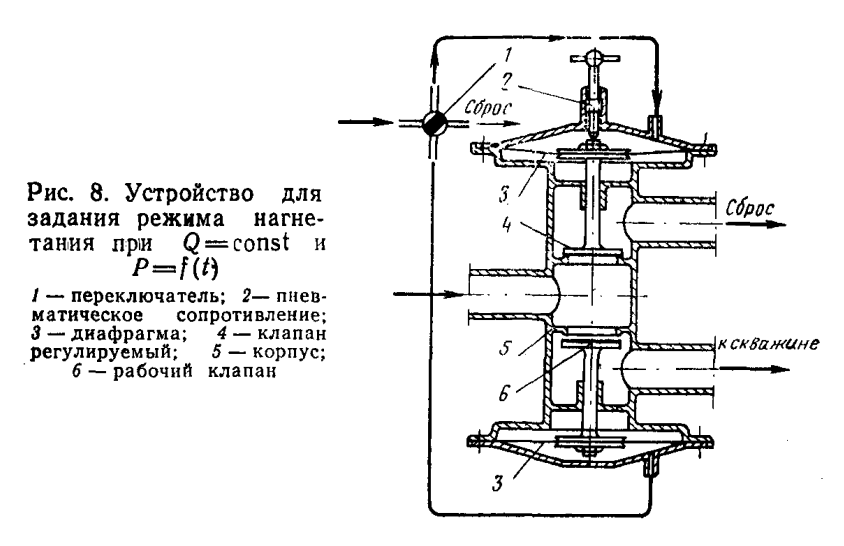

2.6. Для задания в интервале пусковой скважины режима нагнетания при  $Q = \text{const}$  и  $P = f(t)$  в нагнетательный коллектор между расходомером и опытной скважиной включается специальное устройство (рис, 8).

Это устройство выполнено в виде двухкамерного отсекателя с пневматическим приводом перепускающих клапанов. Клапан, перекрывающий сбросную камеру, регулируемый. Принцип работы устройства заключается в настройке с помощью регулируемого клапана

(пневматическое сопротивление) определенного режима нагнетания (ом п. 3.14) и последующего переключения рабочего потока воздуха в интервал опытной скважины.

2.7. При выборе измерительных приборов необходимо учитывать точность проведения измерений. Исходя из опыта применения<br>различных приборов, лопустимая ошибка измерений не полжна различных приборов, допустимая ошибка измерений не превышать: при измерении расхода 3%, при измерении давления и температуры 5%.

## 3. ПОДГОТОВКА И ТЕХНОЛОГИЯ ПРОВЕДЕНИЯ **ОПЫТОВ**

3.1. Скважины, предназначенные для нагнетания в них воздуха, рекомендуется бурить механическим колонковым, ударно-канатным и вибрационным способами.

3.2. При бурении скважин механическим колонковым способом в скальных и полускальных горных породах удаление шлама рекомендуется осуществлять с помощью продувки забоя воздухом. Применение промывочной жидкости (воды) допускается только при условии отсутствия в разрезе размываемых пород и с ограниченной интеноивностью в целях предотвращения насыщения пород влагой выше величины наименьшей влагоемкости.

Примечание. При переувлажнении породы промывочной жидкостью выше величины наименьшей влагоемкости работы следует проводить в соответствии с п. **1.10** настоящих рекомендаций.

3.3. При проведении опытов в скважинах, пробуренных ударноканатным или вибрационным способами в глинистых грунтах с целью снижения искажающего влияния способа бурения на фильтрационные свойства грунта, рекомендуется производить «рыхление» стенок скважин с помощью «ерша», изготавливаемого на стальной проволоки.

3.4. Устьевую часть скважины следует оборудовать кондуктором, надежно перекрывающим верхнюю часть разреза от возможных водопроявлений, связанных с наличием верховодки, и препятствующим попаданию в скважину поверхностных вод. Кондуктор или обсадная труба в нижней части снабжается предохранительным кольцом, защищающим тампон от повреждения при спуско-подъемных операциях. Верхняя часть кондуктора или обсадной трубы должна выступать над поверхностью земли на 0,2—0,4 м. Кондуктор служит опорой при монтаже и демонтаже тампонов и спуске воздухопойакмцих труб.

3.5. Нагнетательное оборудование располагается вблизи опытной скважины. Монтаж оборудования заключается в сборке и установке в опытной скважине тампонирующего устройства, сборка воздухоподающей магистрали, установке и подключении к магистрали, воздухоподающим трубам и тампонам регулировочно-регистрирующего устройства.

3.6. Изоляция опытного интервала достигается установкой в скважине двойных или одинарных пневматических тампонов и последующего создания в резиновом баллоне тампона избыточного давления воздуха. Качество изоляции контролируется по манометру, регистрирующему давление в баллоне тампона,

Примечание. Рекомендуется периодически через каждые о установок проверять герметичность соединений и уплотнений тиевматического тампона. Проверка герметичности тампона осуществляется путем создания в тампоне, помещенном в обсадную трубу, давления величиной не менее 0,5 МПа. При отсутствии утечки из тампона воздуха в течение 30—40 мин тампон может быть установлен в скважине.

3.7. По окончании монтажа тампонов и спуска их в опытную скважину н наблюдательные пьезометры на заданную глубину производится подключение внешних коммуникаций, соединяющих воздухоподающие трубы, баллоны тампонов тельных пьезометров с регулирующе-регистрирующим устройством.

3.8. В целях исключения утечек воздуха из коммуникаций между регулирующе-регистрирующим устройством, тампонами и воздухоподающими трубами рекомендуется во всех соединениях применять специальные уплотнительные шайбы или краску.

3.9. Перед началом опыта проводится разжатие пневматических тампонов в опытной скважине и наблюдательных рах путем создания в баллонах тампонов избыточного давления •сжатого воздуха в пределах 0,30—0,50 МПа. При этом одновременно производится опрессовка всех соединений на воздухоподающих коммуникациях.

3.10. После разжатия тампонов производится предварительная продувка последовательно интервалов опытной скважины и наблюдательных пьезометров. Предварительную продувку рекомендуется проводить в режиме максимального расхода воздуха, соответствующему давлению э опытном интервале 0,1—0,15 МПа. Продолжительность такой продувки 30-40 мин.

3.11. Предварительная продувка проводится с целью удаления влаги из пор и трещим в стенках скважины в пределах опытного интервала и опробовайия работы установки и всех коммуникаций. В процессе предварительной продувки определяется характер реакции наблюдательных пьезометров и осуществляется выбор режима нагнетания  $[P = const$  или  $Q = const$ .

3.12. Расход воздуха, скорость и амплитуда изменения давления в наблюдательных пьезометрах, измеряемые в процессе предварительной продувки интервала опытной скважины, позволяют осуществить выбор рабочих манометров (образцовых, контрольных, ртутных или водяных) с необходимыми пределами измерения, а также определить необходимое количество ротаметров для измерения расхода воздуха.

По данным замеров расхода и давления, полученным на конечной фазе предварительной продувки, определяются величина рабочего давления нагнетания (если опыт будет вестись при постоянном давлении) и возможное количество ступеней давления, кроме того, определяется величина расхода нагнетания (если опыт будет (вестись при постоянном расходе).

3.13. Опытное нагнетание воздуха с постоянным давлением рекомендуется проводить при трех ступенях: 0,15; 0,10; 0,05 МПа. В тех случаях, когда рекомендуемое максимальное давление не может быть задано (сильнопроницаемые породы), за величину давления на первой ступени принимается фактическое давление, а на последующих ступенях соответственно ?/3 и 1/3 от фактического.

Продолжительность нагнетания на каждой ступени определяет-

ся периодом стабилизации расхода воздуха при установившемся режиме фильтрации.

3.14. Опытное нагнетание воздуха с постоянным расходом peкомендуется проводить с помощью специального устройства (см. п. 2.6) последовательно в четыре стадии: а) нагнетание с постоянным давлением до стабилизации расхода нагнетания; б) прекращение нагнетания и регистрация полного снижения давления до статического (атмосферного); в) настройка режима нагнетания при помощи пневматического сопротивления с расходом, ранее полученным (см. п. 3.14а), сбрасываемым в атмосферу; г) переключение направления потока воздуха с пневматического сопротивления в интервал опытной скважины; д) восстановление рабочего давления.

3.15. В процессе нагнетания воздуха рекомендуется измерять параметры опыта с интервалами 15 мин (при нагнетании с постоянным давлением) и 0.10; 0.25; 0.5; 1; 2; 3; 5; 10 и 15 мин (при нагнетании с постоянным расходом).

3.16. Данные нагнетаний заносятся в специальный журнал (приложение 1).

## 4. ТЕХНИКА БЕЗОПАСНОСТИ (ОСНОВНЫЕ ТРЕБОВАНИЯ)

4.1. Компрессор, подающий сжатый воздух для нагнетания, следует устанавливать на таком расстоянии от скважины, чтобы шум от его работы не мешал бригаде, проводящей опыт.

4.2. Шланг от распределительно-регулирующего устройства. предназначенный для сброса лишнего воздуха, должен иметь длину не менее 5 м, и конец его обязательно закреплен с помощью штыря на поверхности земли.

4.3. Воздухоподводящая магистраль от компрессора к распределительно-регулирующему устройству должна быть опрессована на полуторное рабочее давление (0,5—0,6 МПа).

4.4. Предохранительный клапан компрессора должен быть отрегулирован на полуторное рабочее давление нагнетания.

4.5. До начала нагнетания воздуха вентили распределительнорегистрирующего устройства должны быть установлены в положение: сбросной вентиль - открыт, регулирующий вентиль - закрыт.

4.6. Присоединение всех коммуникаций и магистралей к компрессору, распределительно-регулирующему устройству и к воздухоподающим трубам разрешается только при отключенном компрессоре.

4.7. Спуско-подъемные операции по монтажу или демонтажу тампонов в скважние разрешается производить только с помощью лебедки бурового стакана и с применением инвентарного вспомогательного инструмента (вилки, хомуты, фарштули и элеваторы).

4.8. При наличии избыточного давления воздуха B воздухоподающих трубах, магистрали и коммуникациях запрещается:

развинчивать шланговые соединения, производить смену манометров, напоромеров и ротаметров;

ремонтировать какое-либо подземное оборудование;

поднимать или спускать тампоны;

снимать после разжатия тампонов хомут, удерживающий воздухоподающие трубы:

осуществлять проверку герметичности тампона без предвари-

тельного помещения его в обсадную трубу соответствующего диа-Merpa:

прекращать подачу воздуха путем перегибания шланга или завязывания его узлом;

оттаивать в замерзших трубах, шлангах и устройствах конденсат на открытом огне; отогревание их должно производиться в отапливаемом помещении.

## 5. ОПРЕДЕЛЕНИЕ ФИЛЬТРАЦИОННЫХ **ХАРАКТЕРИСТИК**

5.1. Выбор расчетной схемы основывается на определенной схематизации данных инженерно-геологических изысканий (пп. 1.8— 1.12) - степенью однородности разреза, мощностью опробуемого пласта, граничными условиями.

5.2. Граничные условия определяются в первую очередь характером связи газа, насыщающего породу, с атмосферой:

а) гидравлическая связь существует (рис. 1, а, б), пласт открыт, давление на контуре до и во время опыта равно атмосферному  $(P_K = P_a)$ , т. е. избыточное давление на контур равно  $P_a = 0$ ;

6) гидравлическая связь отсутствует (рис. 2, а, 6), давление насыщающего породу газа до опыта  $P_K = P_a$ , во время опыта давление газа на контуре равно некоторой величине избыточного давления  $P_{\kappa} = P_{\kappa}$ .

5.3. Расчет фильтрационных параметров осуществляется лля условий стационарной (установившейся) или нестационарной (неустановившейся) фильтрации газа.

5.4. Установившийся режим. Нагнетание воздуха в однородный пласт ограниченной мощности. Принимается, что коэффициенты ющего породы  $(\mu_2)$ , равны, т. е.  $\mu_1 = \mu_2 = \mu$ . Коэффициент фильтрации определяется по формуле

$$
K_{\Phi} = \frac{\overline{Q} \mu_{\rm r} \gamma_{\rm B} [\ln r_2/r_1 + 0.5 (\zeta_1 - \xi_2)]}{2 \pi M \mu_{\rm B} \Delta P}, \qquad (5.1)
$$

где  $\overline{Q}$  - объемный дебит, приведенный к среднему полному давлению  $P_m = 0.5 (P_1 + P_2)$ ;

 $P_1, P_2$  полное давление в пьезометрах, расположенных на расстояниях  $r_1$  и  $r_2$  от опытной скважины;

 $\mu$ г и  $\mu$ в - динамическая вязкость газа и воды при температуре проведения опыта (приложение 4); үв — удельный вес воды<sup>1</sup>:

<sup>1</sup> В соответствии с системой СИ динамическая вязкость выражается в ньютон-секундах (H·c), деленных на квадратный метр  $(M^2)$ , а удельный вес вещества в килоньютонах (кН), деленных на кубический метр (м<sup>3</sup>). Для перевода в систему СИ используются отношения: для вязкости  $\frac{1 \text{ Krc} \cdot \text{c}}{1 \text{ M}^2}$   $\approx 9.81 - \frac{11 \text{ Krc} \cdot \text{c}}{1 \text{ M}^2}$ ; для удельного веса<br> $\frac{1 \text{ rc}}{1 \text{ M}^3}$   $\approx \frac{9.81 \cdot 10^8 \text{ H}}{1 \text{ M}^3}$   $\approx 10 \frac{\text{K}}{\text{M}^3}$ .

15

 $\Delta P = P_1 - P_2$ :

- 7 10-47 10-48 несовершенства по степени вскрытия<br>пласта (табл. 3);<br>1— длина опытного интервала для совершенной сква
	- жины  $l = M$ .

Таблица 3

| M/r<br>$\mathcal{U}/\mathcal{M}$     | 0,5                                                                                                    | 3                                             | 10                                                                                    | 30                   | 100                               | 200                                                | 500                                                 | 1000                                   | 2000                                          |
|--------------------------------------|----------------------------------------------------------------------------------------------------|-----------------------------------------------|---------------------------------------------------------------------------------------|----------------------|-----------------------------------|----------------------------------------------------|-----------------------------------------------------|----------------------------------------|-----------------------------------------------|
| 0,05<br>0,30<br>0,50<br>0,70<br>0,90 | 0,00423 0,135<br>$0, 10$ $0, 00391$ $0, 122$<br>[0,00297]0.091<br>[0,00165]0,049<br> 0,00055 0,017<br>[0,00005]0,0015] | 2.30<br>2.04<br>1,29<br>0.66<br>0,24<br>0,025 | 12,60 35,50 71,9<br>[10, 40]24, 30]42, 8<br>4.79<br>2,26<br>0,88<br>0.13 <sub>1</sub> | 4,21<br>1,69<br>0,30 | 9,20 14,5<br>6, 5<br>2,67<br>0.53 | 94,00<br> 53, 80<br> 17,70<br>7,86<br>3.24<br>0.66 | 126,00 <br>68,50 79.6<br>21,80 24,9<br>4,01<br>0,85 | 149<br>$9.64$   $11,0$<br>4,58<br>0.98 | 169.0<br>90,9<br>28.2<br>12.4<br>5,19<br>1,12 |

5.5. Установившийся режим. Пласт неограниченной мощности, расчет К<sub>ф</sub> производится по формулам:

а) для опытной скважины

$$
K_{\Phi} = \frac{\overline{Q} \mu_{\rm r} \gamma_{\rm s}}{2 \pi l \mu_{\rm s} \Delta P} \ln \left( A \frac{l}{\epsilon r_{\rm 0}} \right), \tag{5.2}
$$

где е - коэффициент, учитывающий размещение опытного интер-<br>вала в пласте. При расположении его у кровли или подошвы пласта  $\varepsilon=1$ , а внутри пласта  $\varepsilon=2$ ;  $A=1,47$ (по Н. Н. Веригину);  $\Delta P = P_{\mathbf{r}} + P_{\mathbf{a}};$ 

 $P_{\rm R}$  — полное давление в интервале;

б) для наблюдательного пьезометра

$$
K_{\Phi} = \frac{\overline{Q} \mu_{\rm r} \gamma_{\rm B}}{2 \pi l \mu_{\rm B} \Delta P} N \left( \frac{l}{\epsilon r_1} \right), \qquad (5.3)
$$

где

$$
N = \operatorname{arsh}\left(2\left(\frac{l}{\varepsilon r_1}\right) - \sqrt{1 + 0.25\left(\frac{\varepsilon r_1}{l}\right)^2} + 0.5\left(\frac{\varepsilon r_1}{l}\right)\right)
$$

5.6. Неустановившийся режим. Пласт ограниченной мощности, скважина по степени вскрытия несовершенна. Коэффициент фильтрации определяется по формулам: при  $t \geq t$ 

$$
K_{\Phi} = \frac{\overline{Q} \mu_{\rm r} \gamma_{\rm s}}{4 \pi M \mu_{\rm s} \Delta P} \left[ \zeta - \mathrm{Ei} \left( - \frac{r^2}{4 a_{\rm r} t} \right) \right]; \tag{5.4}
$$

$$
\text{IPH } t < \vec{t} \qquad K_{\Phi} = -\frac{\overline{Q} \mu_{\rm r} \gamma_{\rm B}}{4 \pi \overline{l} \mu_{\rm B} \Delta P} \text{ Ei} \left( -\frac{r^2}{4 \, a_{\rm r} \, t} \right), \tag{5.5}
$$

$$
\text{rate } \vec{t} = 0.958 \frac{l^2}{a_r} \text{ exp } \left(-2\frac{\eta l}{M}\right); \ \eta \text{ - onpegenner} \text{ or not. } 4.
$$

#### Таблица 4

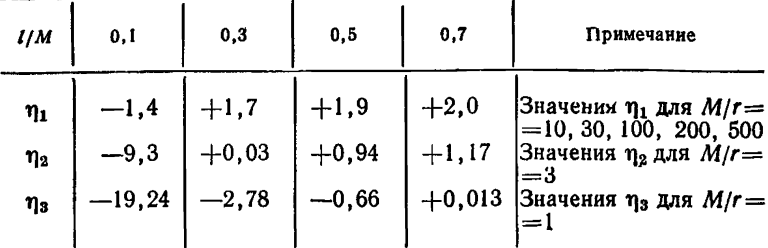

5.7. Величины коэффициента пьезопроводности по воде определяются по формуле

$$
a_{\mathbf{x}} = a_{\mathbf{r}} \frac{\gamma_{\mathbf{r}}}{\gamma_{\mathbf{B}}} \left[ \frac{P_{\rm cp}}{(a_{\mathbf{x}} + a_{\rm ck}) e} \right], \tag{5.6}
$$

где аж, аск - коэффициенты сжимаемости соответственно жидкости  $\alpha_{\rm m} = 1/E_{\rm m}$  и породы  $\alpha_{\rm cm} = 1/E_{\rm cm}$ ;  $e -$  коэффициент пористости; Еж, Еск - модули деформации соответственно жидкости и скелета<br>породы. Ориентировочные значения коэффициентов сжимаемости  $\alpha_m = 5 \cdot 10^{-6} \frac{1}{M}$ ;  $\alpha_{cR} = 5 \cdot 10^{-3} - 5 \cdot 10^{-5} \frac{1}{M}$ ;  $\gamma_B$ ,  $\gamma_r$  - удельный вес соответственно воды и газа.

5.8. Величина коэффициента пьезопроводности  $a_r$  для пласта ограниченной мощности определяется из соотношения: при  $t \geq t$ 

$$
\frac{\Delta P(t_1)}{\Delta P(t_2)} = \frac{\zeta - \text{Ei} \, (-r_1^2/4 \, a_r \, t_1)}{\zeta - \text{Ei} \, (-r_1^2/4 \, a_r \, t_2)} \tag{5.7}
$$

методом последовательных приближений, а при  $t \leq t$  - также по формуле (5.7), но  $t = 0$ ; Ei(- x) - интегральный экспоненциал (приложение 2).

5.9. Квазиустановившийся режим фильтрации. Для расчета применяется графоаналитический метод: строится график  $\Delta P =$  $\frac{t}{t}$ , который аппроксимируется прямой линией  $\Delta P = A +$  $+B\ln\frac{t}{t}$ , где  $A$  — величина отрезка, отсекаемого этой прямой от

оси ординат: В - тангенс наклона прямой к оси абсцисс.

Величина коэффициента фильтрации определяется по формуле при  $t \geqslant \overline{t}$ 

$$
K_{\Phi} = \frac{\overline{Q} \mu_{\rm r} \gamma_{\rm B}}{4 \pi B M \mu_{\rm B}} ; \qquad (5.8)
$$

при  $t \lt t$ 

$$
K_{\Phi} = \frac{\overline{Q} \mu_{\rm r} \gamma_{\rm s}}{4 \pi B I \mu_{\rm s}} \ . \tag{5.9}
$$

17

5.10. Коэффициент пьезопроводности определяется по формулам: при  $t \geq t$ 

$$
a_{\rm r} = 0,445 \frac{r_1^2}{t_s} \exp \left( \frac{A_1 K_{\Phi} \mu_{\rm B} M}{Q \mu_{\rm r} \gamma_{\rm B}} - \zeta \right); \tag{5.10}
$$

при  $t \lt t$ 

$$
a_{\rm r} = 0,445 \frac{r_1^2}{t_s} \exp \left( \frac{A_1 K_{\Phi} \mu_{\rm B} M l}{\overline{Q} \mu_{\rm F} \gamma_{\rm B}} \right), \qquad (5.11)
$$

где  $A_1 = 4\pi A$ ;  $\overline{Q}$  — объемный расход нагнетаемого газа.

Если скважина совершенна, в формулах (5.4), (57) и (5.10) принимается  $\zeta = 0$ .

5.11. Неустановившийся режим. Опробуемая зона сообщается с атмосферой и при близком расположении опробуемого интервала к границе пласта коэффициент фильтрации определяется по следующей формуле

$$
K_{\Phi} = \frac{Q \gamma_{\text{B}} \mu_{\text{r}}}{4 \pi \mu_{\text{B}} \Delta P_{l} \left(x, y, t\right)} \times \times \times \left[ \frac{\text{erfc}\left(\frac{r_{\text{I}}}{2 \sqrt{a_{\text{r}} t}}\right)}{r_{\text{I}}} \pm \frac{\text{erfc}\left(\frac{\rho_{\text{I}}}{2 \sqrt{a_{\text{r}} t}}\right)}{\rho_{\text{I}}}, \quad (5.12)
$$

где знак (+) принимается, когда пласт имеет гидравлическую связь с атмосферой, т.е.  $P_k(h, 0) = P_0 \Rightarrow$ const, а знак (-), когда пласт перекрыт воздухоупором (т.е.  $q(h,0) = q_0 = \text{const}$ ,  $q - \text{nparrow}$  газа через внешний контур);

 $\Delta P_i(x, y, t)$  — давление в рассматриваемой точке  $L(x, y)$  (в реагирующем пьезометре);  $r_1$  и  $\rho_1$  - расстояние реагирующего пьезометра соответственно от реального и воображаемого источников

$$
r = \sqrt{x^2 + (y-h)^2}
$$
   
  $\mathbf{r} = \sqrt{x^2 + (y+h)^2}$ ;

 $h$  - расстояние от поверхности земли (внешний контур пласта) до центра опробуемого интервала; eric  $\lambda = 1 - \Phi(\lambda)$ ;  $\Phi(\lambda) = \text{erfc } \lambda$ (приложение 3).

5.12. Коэффициент пьезопроводности  $a_r$  в данном случае определяется методом последовательных приближений по данным замеров P в пьезометре на два момента времени  $t_1$  и  $t_2$  по следующей зависимости:

$$
\frac{P_l(x, y, t_1)}{P_l(x, y, t_2)} =
$$
\n
$$
= \frac{\rho_1 \operatorname{erfc}\left(\frac{r_1^2}{2\sqrt{a_r t_1}}\right) \pm r_1 \operatorname{erfc}\left(\frac{\rho_1}{2\sqrt{a_r t_1}}\right)}{\rho_1 \operatorname{erfc}\left(\frac{r_1}{2\sqrt{a_r t_2}}\right) \pm r_1 \operatorname{erfc}\left(\frac{\rho_1}{2\sqrt{a_r t_2}}\right)} \qquad (5.13)
$$

5.13. Величина удельного водологлощения, по данным нагнетания воздуха в окважину, представляет расход воздуха на единицу

ллины интервала скважины. отнесенный к величине избыточного лавления нагистания (1 м вод. ст.≈0,1 МПа). При расчете удельного водопоглощения за величину расхода принимается объемный расход воздуха, приведенный к среднему давлению. Приведение расхода нагистания к среднему давлению позволяет получить сопоставимые величины удельных расходов воздуха при различных избыточных давлениях в интервалах скважин.

Расчет удельного воздухопоглошения по формуле

$$
q' = \frac{Q \mu_r d_{0,1}}{l P_{\rm H} \mu_{\rm B} d_0}, \qquad (5.14)
$$

гле

Ф — объемный расход воздуха;<br>Ри — избыточное давление напнетания;

 $l$  — длина интервала опробования:

 $d_{0,1}$  и  $d_0$  — соответственно лиаметры скважин 110 мм и опытной. После замены постоянных величин численными коэффициентами получим вместо (5.14) следующее выражение

$$
q' = 18 \frac{\overline{Q} Z}{l P_{\rm u}}, \qquad (5.15)
$$

где  $Z = d_{0,1}/d_0$ .

Величина Z в формуле (5.15) учитывает отклонение диаметра опытной скважины от номинального, условно принятого равным 110 мм. При проведении опыта в скважине (или интервале скважины), диаметр которой отличен от принятого условного d<sub>o.1</sub>, величина коэффициента Z принимается по табл. 5.

Таблина 5

| Диаметр опытной скважины $d_{\rho}$ , мм | z                        |
|------------------------------------------|--------------------------|
| 76<br>91<br>110<br>131                   | 1,32<br>$0,92$<br>$0,76$ |

#### ЖУРНАЛ

# ОПЫТНОГО НАГНЕТАНИЯ ВОЗДУХА В СКВАЖИНУ №

 $\boldsymbol{v}$ 

наблюдательный пьезометр №

 $N_2$  $\mathbf{z}$  $\bullet$ 

 $N_2$  and  $N_3$ »

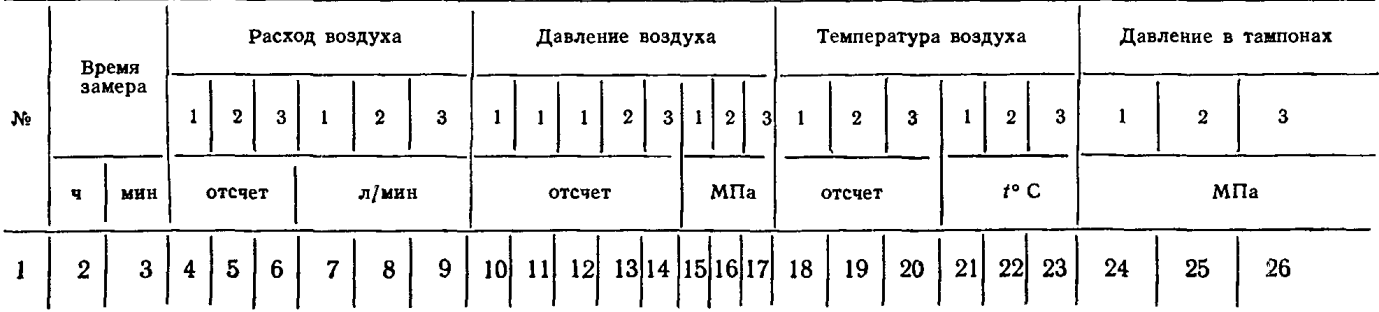

Примечания: 1. Графы 1—6, 10, 12—14, 18—20, 24—27 заполняются производителем работ при проведении опыта.<br>2. Графы 7—9, 11, 15—17, 21—23 заполняются при обработке журнала.

ТАБЛИЦА ФУНКЦИЙ Е $(-x) = \int_{-\infty}^{-x} \frac{e^x}{e^x} dx$ 

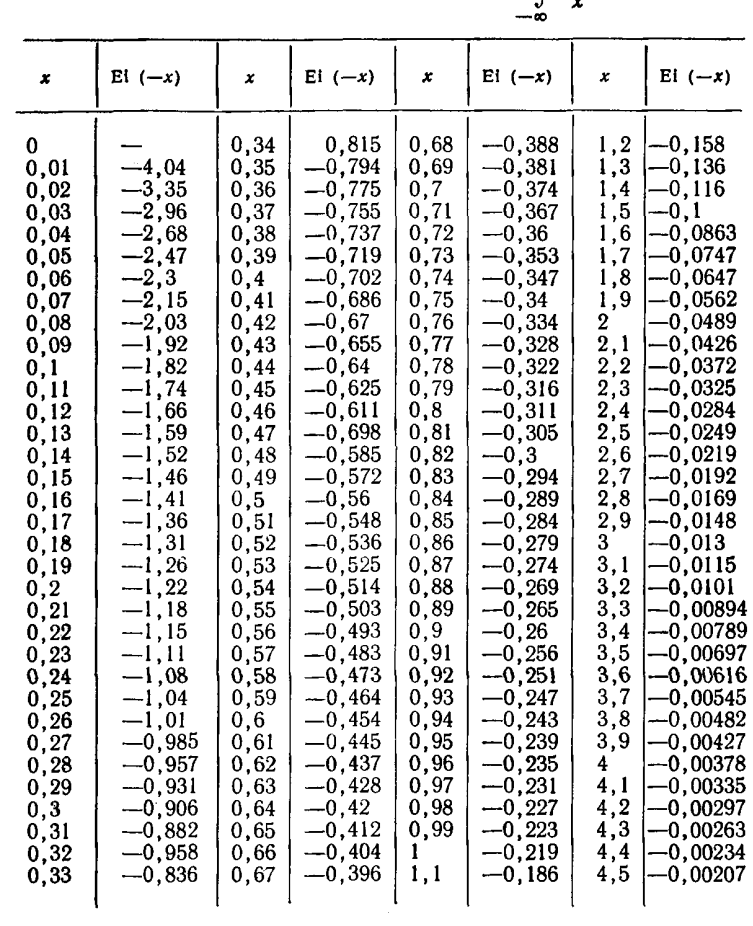

## ТАБЛИЦА ФУНКЦИЙ Ф(λ) и егісл

$$
\Phi(\lambda) = \frac{2}{\pi} \int_{0}^{\lambda} \overline{e}^{\lambda^{2}} d(\lambda); \text{ erfc } \lambda = 1 - \Phi(\lambda)
$$

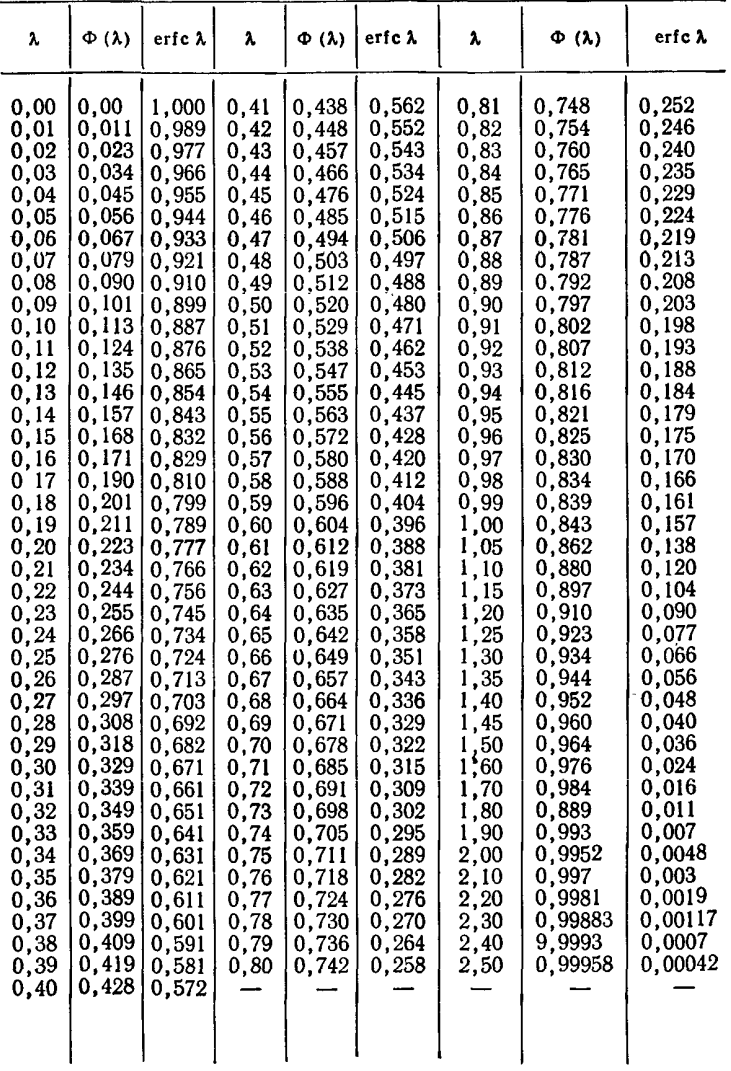

### ПРИЛОЖЕНИЕ 4

# ТАБЛИЦА ВЯЗКОСТИ ВОЗДУХА И ВОДЫ<br>ПРИ РАЗЛИЧНЫХ ТЕМПЕРАТУРАХ

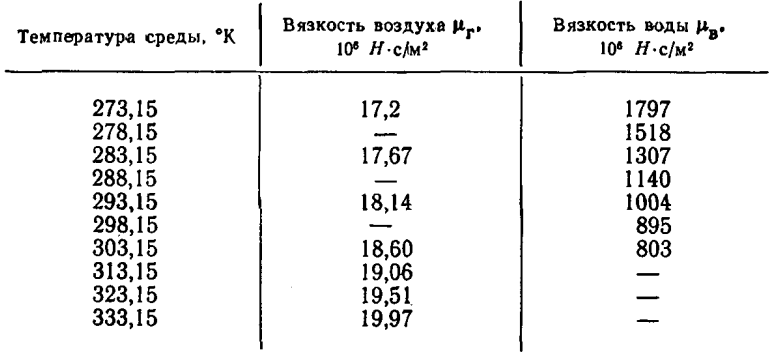

## **СОДЕРЖАНИЕ**

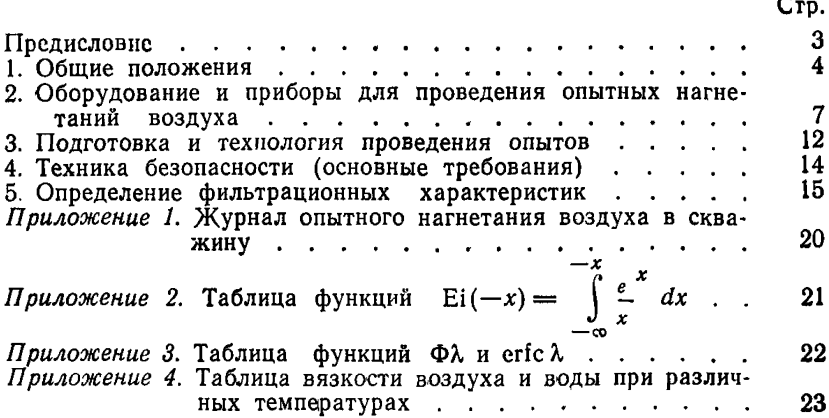

ПНИИИС Госстроя СССР ГИДРОПРОЕКТ им. С. Я. ЖУКА минэнерго ссср

 $\sim$ 

#### **РЕКОМЕНДАЦИИ**

#### ПО ОПРЕДЕЛЕНИЮ ФИЛЬТРАЦИОННЫХ ХАРАКТЕРИСТИК ГОРНЫХ ПОРОД В ЗОНЕ НЕПОЛНОГО ВОДОНАСЫЩЕНИЯ МЕТОДОМ НАГНЕТАНИЯ ВОЗДУХА В СКВАЖИНЫ ПРИ ИНЖЕНЕРНЫХ ИЗЫСКАНИЯХ В СТРОИТЕЛЬСТВЕ

Редакция инструктивно-нормативной литературы

Зав. редакцией А. С. Певзнер

Редактор С. В. Беликина

Мл. редактор Н. В. Лосева

Технические редакторы Р. Т. Никишина, Н. Г. Бочкова

Корректоры Л. В. Балашова, В. И. Галюзова

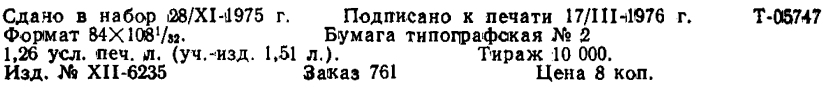

Стройиздат 103006, Москва, Калясвская, 23a Подольская типография Союзполиграфпрома<br>при Государственном комитете Совета Министров СССР по делам издательств, полиграфии и книжной торговли г. Подольск, ул. Кирова, 25